# **SDR Overview**

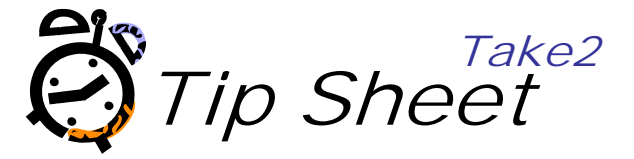

### **Overview**

The Single Data Return (SDR) is an electronic return made four times each year. The Ministry of Education (MoE) processes the return and uses the data it contains for various monitoring and reporting needs. The return is also passed to the Tertiary Education Commission (TEC) which uses the data to manage funding and to measure performance.

All providers that receive funding from TEC that is for Student Achievement Component (at whatever level), Youth Guarantee, or Maori Pasifika Trade Training and/or have students with Student Loans and Allowances must report the SDR. All students enrolled by the provider, including non‐funded students such as international students and MSD funded students must be reported in the SDR. The Take2 student management software supplied by AdaptIT enables providers to make the return, and Take2 users are supplied with documentation that describes how to use Take2 for this purpose. However, successfully completing a SDR involves more than just using Take2. There are other tasks to be carried out correctly and in sequence. This Tip Sheet is supplied to Take2 users to help them through the tasks.

# **A Caution!**

The Take2 software has been comprehensively tested by AdaptIT to ensure its compliance with the Ministry's specification. Take2 is has been certified by the Ministry as being compliant. But, as pointed out above, using Take2 is only one task in a series of tasks involved in completing the SDR. For example, another step is using the Ministry's validation software on the STEO web site to test the content (as opposed to the format) of the data files produced by Take2.

It follows, then, that that if you have problems with your SDR the cause of those problems is less likely to be related to software (Take2 or the Ministry's validation software) than to the quality of the data input into Take2 or the status of your Course Register or Qualification Register which are managed by the Tertiary Education Commission (TEC). Which is not to say that there are definitively no bugs in Take2 or the Ministry's software (we're confident but not stupid), but simply to say that the quality of data is the cause of most problems.

# **Trial SDR**

Given the caution above it is very strongly recommended that you do a trial SDR process through STEO before each return. Indeed, you might like to think about doing a trial SDR each month. Normally the trial will consist of preparing and validating your SDR files but not actually submitting them to the Ministry. In other words, go through all the steps but the last in the diagram below.

Note: from the August 2014 SDR TEC has mandated that a trial SDR is mandatory.

Remember too that Take2 has and Enrolment Validation report available from General Reporting in the Main Module. This will pick up many SDR validation issues.

### **Overview**

The diagram on page 4 below gives an overview of the tasks to be carried out to successfully complete the SDR. Until 2014 you made an SDR every four months as at the end of April, August and December. From 2015 the August return date was brought forward. From 2016 the April return date has been brought forward and an additional "Indicative" return has been added that happens earlier in the year.

The following section of this Tip Sheet (inside a border) is interesting and casts light on TEC and the Ministry's inability to communicate effectively, and TEC's incompetence in managing funding rules and conditions.

However it is rather boring so feel free to give it a miss and go straight to page 3.

The key message is simply this: we suggest that you no longer select the "Use Cut-Off" option when processing a SDR. In August 2016 that will mean unticking the field.

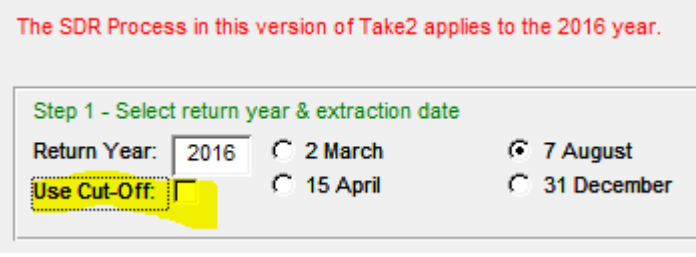

Historically the Ministry's SDR Manual required that all students for whom a "Valid" enrolment had been made were to be included in each SDR round. The definition of "Valid" enrolment was not wonderfully clear but taken to relate the notion that a TEO would not be funded for enrolments that weren't valid and that for PTEs this was determined by the so‐called "10%, one month rule". This was described in version 1.1 of the 2016 SDR Manual published in November 2015 and had been in all earlier versions of the SDR Manual.

Take2 has therefore incorporated a "Cut‐Off" option that gave effect to this rule.

Accordingly when using the Cut‐Off option the April SDR would include only students enrolled in part or in whole from 1 January to the April "As At" date (i.e. 15 April), plus course and qualification completions occurring in that period. Likewise the August SDR would include only records for the period from 1 January to the August "As At" date (i.e. 7 August). Take2 currently sets the option to be selected by default for these returns.

The Indicative and December return includes all records for the full year; i.e. Take2 does not automatically select the Cut-Off option. For the Indicative return this arrangement was specified by the Ministry of Education. For the December return the return date (31 January) is in any case more than a month after the "As At" date (31 December).

In late March 2016 (shortly before the April SDR round) a new version of the SDR Manual was released, although not widely disseminated. This was a version 1.2 and it replaced the concept of a "Valid" enrolment with the poorly defined concept of "Confirmed" enrolment. This was something that had popped up unheralded in TEC 2016 funding conditions.

After feedback TEC conceded that what was being asked was unclear and unreasonable in such a short timeframe, and on 5 July a version 1.3 of the SDR Manual was announced but has not been released at the time of revising this Tip Sheet.

**We therefore feel that the best advice we can provide is to no longer use the Cut‐Off option. Untick it before preparing your August SDR.** 

## *Return Dates*

The Indicative SDR has an "As At" date on the  $9<sup>th</sup>$  Wednesday of the year and a Return date on the 10<sup>th</sup> Wednesday of the year. It does not include completion data, but does include all enrolments in your system for the year to 31 December – i.e. it could include future enrolments that start after the 9<sup>th</sup> Wednesday.

The December SDR is "final" in the sense that it is the definitive return for the year and incorrect data reported in the April and August returns can be corrected by the December return.

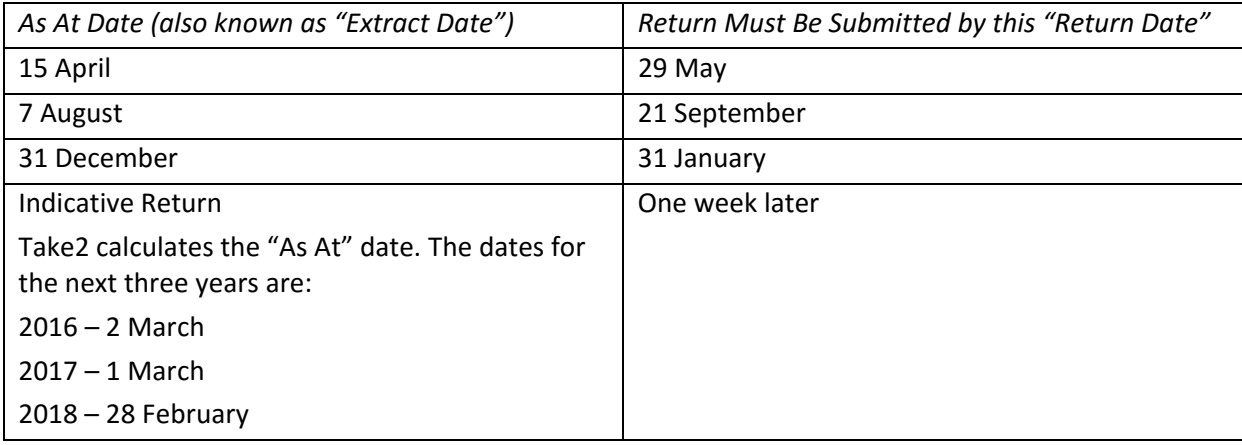

Note – it is also possible to include course and qualification completions from prior years in any April, August or December SDR round.

#### *Sequence of Tasks*

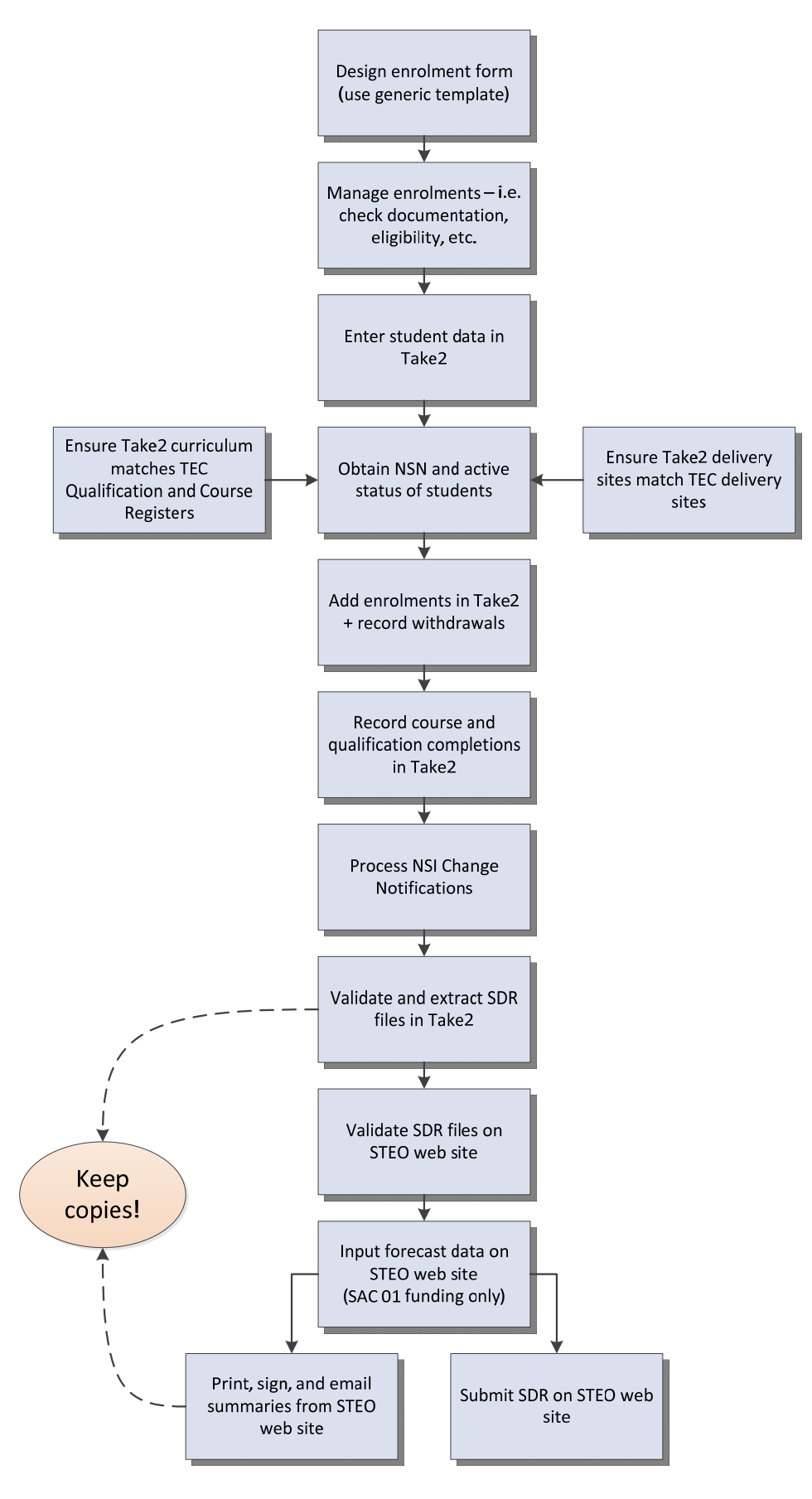

## **The End Game – Submitting the SDR Files**

Depending on the quality of your data the process of actually submitting the SDR files can involve a number of attempts.

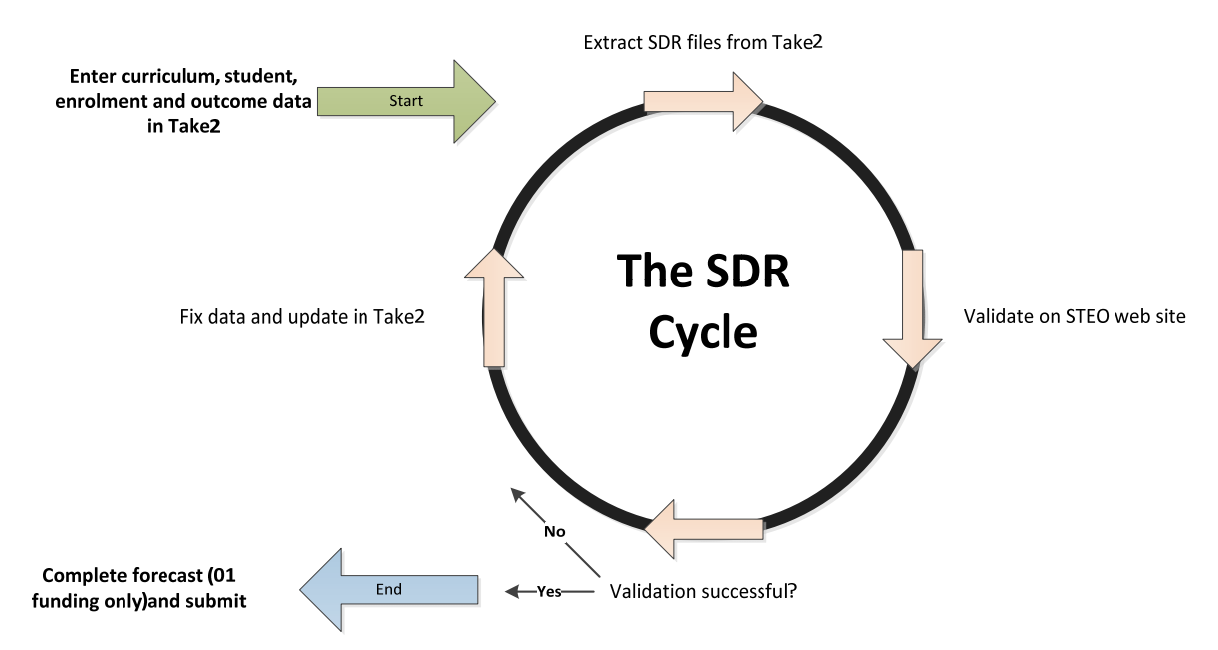

## **Getting Help**

Take2 users who subscribe to the help desk service offered by AdaptIT may contact the help desk on any working day between 8:30am and 5:00pm. We will do our best to help you, not only with using Take2 but also with the other tasks associated with preparing the SDR.

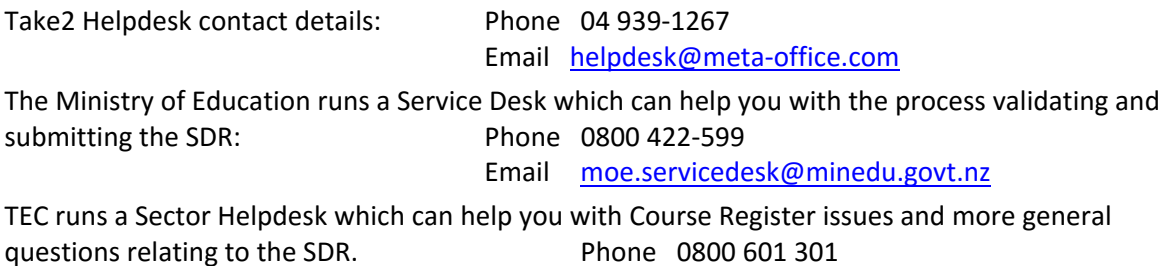

Email sectorhelpdesk@tec.govt.nz

Tip: When contacting the TEC Service Centre make sure that you keep a note of the person with whom you spoke and the subject of your conversation. If a TEC staff member gives you advice or a direction, **make sure that you get it in writing** and keep a copy of the email.

### **Documentation**

If you are preparing a Single Data Return you should have copies of these documents:

- The latest version of the Take2 User Manual available on our web site (www.take2.co.nz) or via our help desk (helpdesk@meta‐office.com).
- The latest version of the Single Data Return Manual jointly published by the Ministry and TEC and available of the STEO web site: http://www.steo.govt.nz/sdr/sdr-manuals/. This site also provides other guides and the Guide to Completing Your SDR would be especially useful if it was up‐to‐date.

 TEC no longer publishes coherent documentation covering funding rules and management of the Course and Qualification Registers. The best you can do is carefully read Investment Plan Funding letter and appendices that you should receive for each year, and use **Fund Finder** on the TEC web site to look at fund specific conditions.

# **Jargon**

Tertiary education is full of jargon. TEC and the Ministry of Education publish glossaries intermittently but they seem to change over time and are not always consistent.

Here is our list of some acronyms and terms you may come across when dealing with the SDR. 

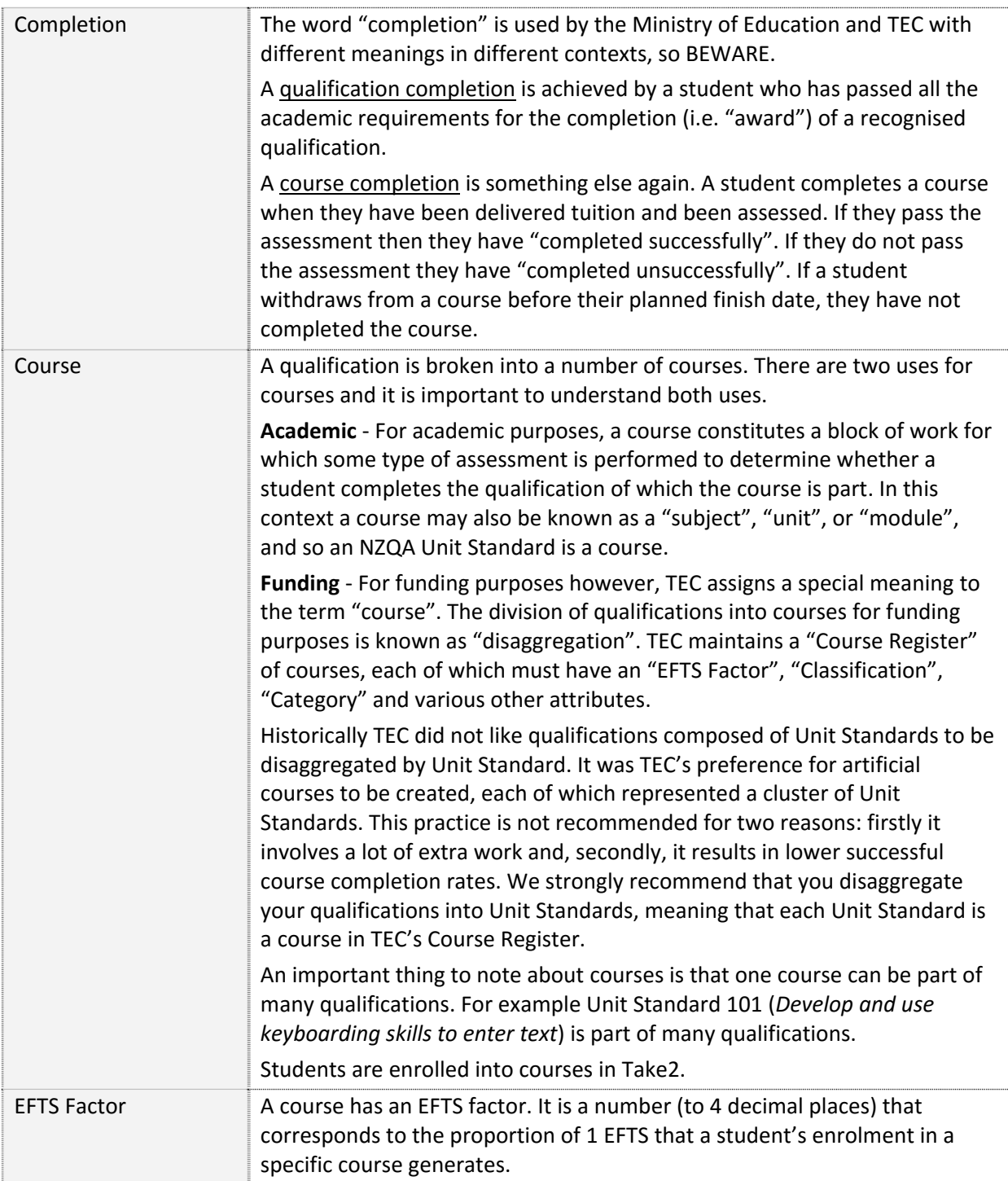

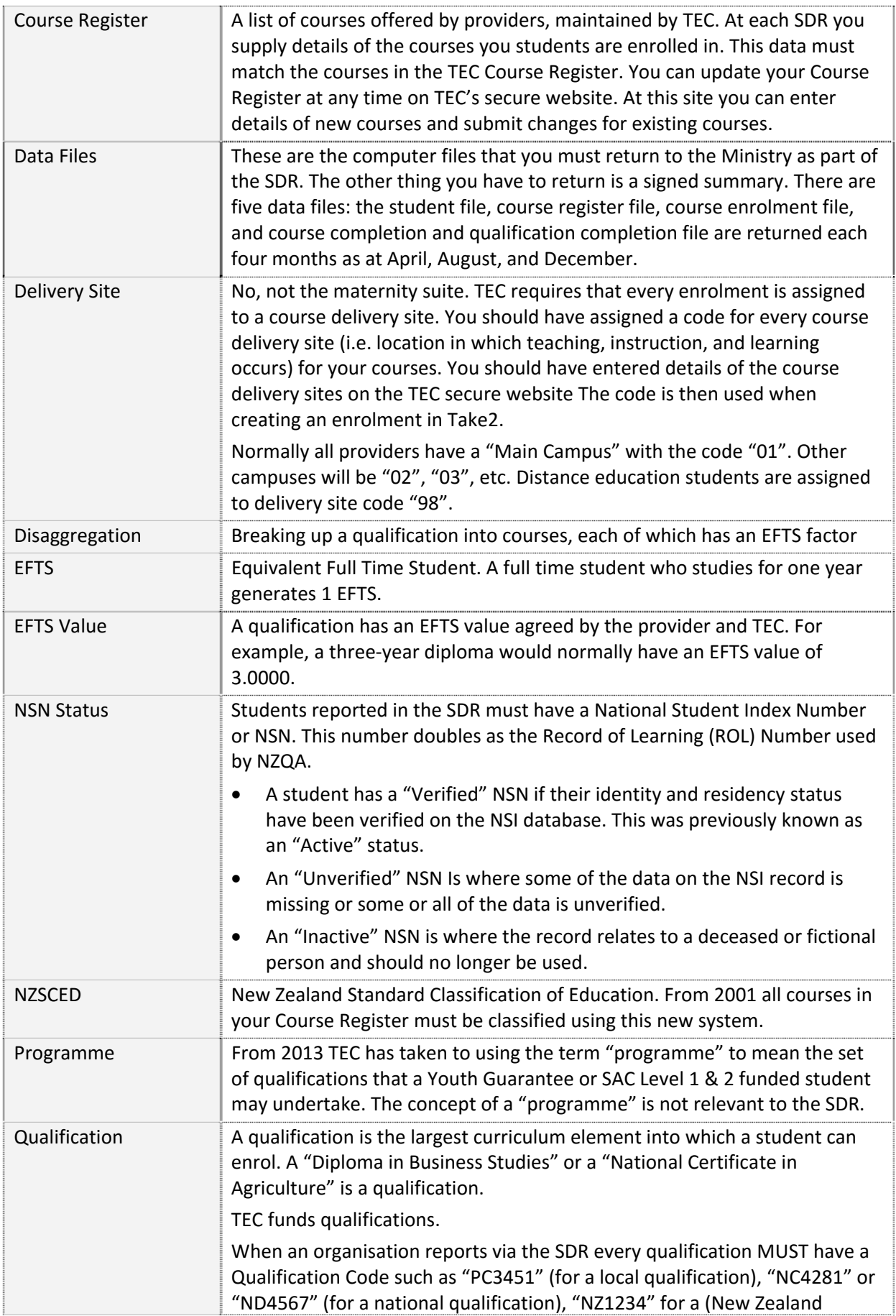

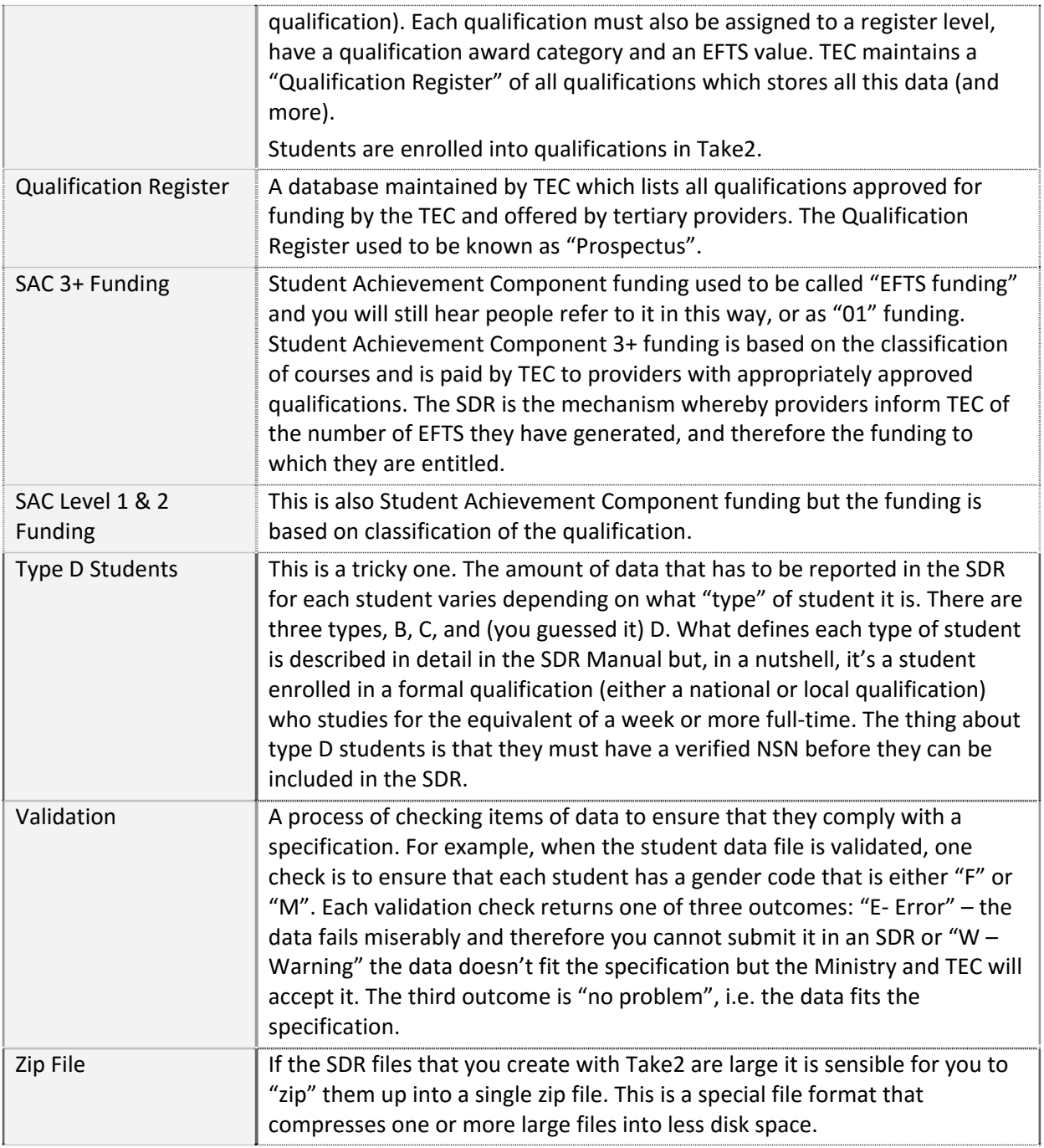